## *Télécharger un média sur Médiacad*

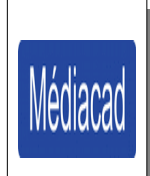

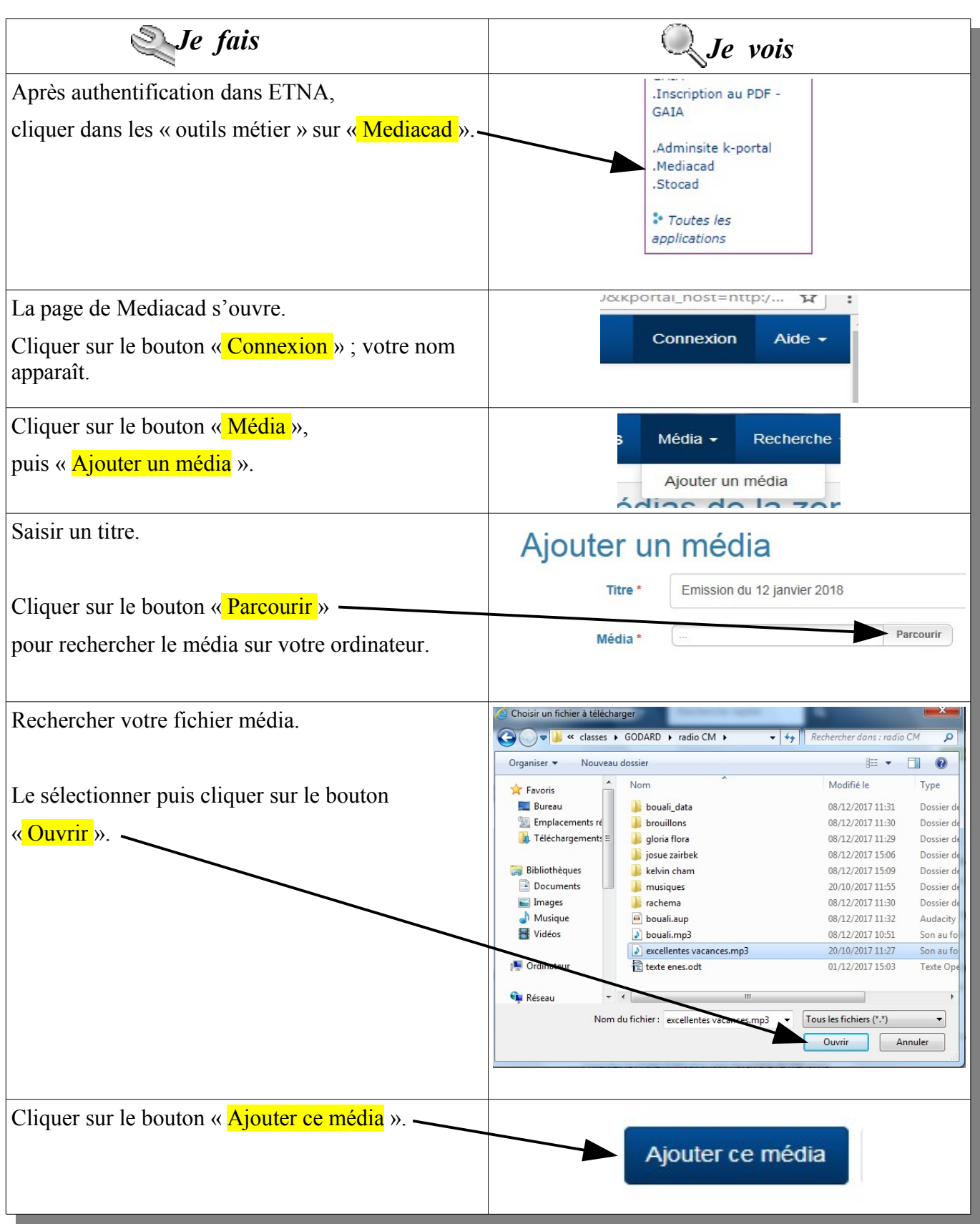

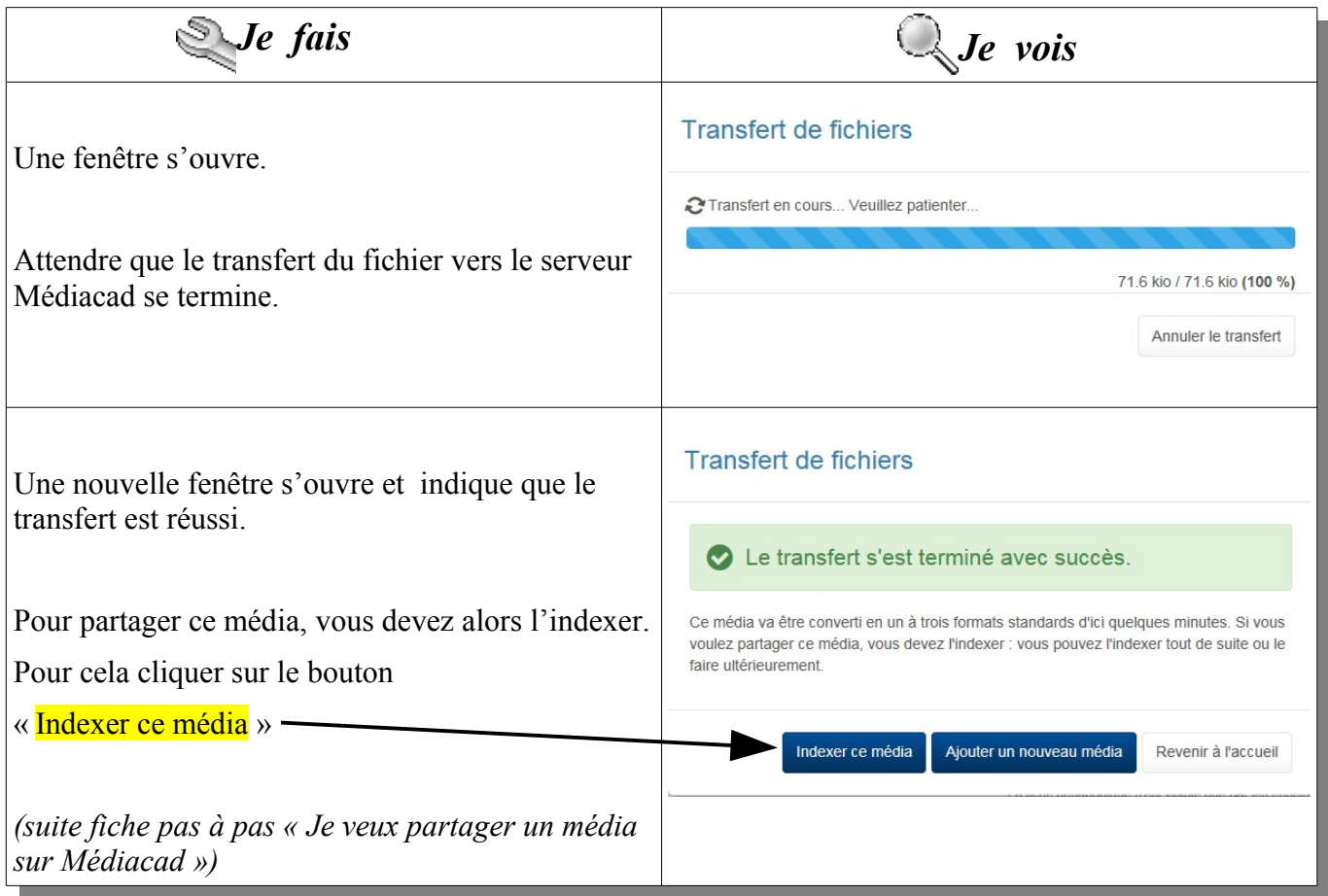